## **Old ChartMaxx vs New Quanum Icon Comparison**

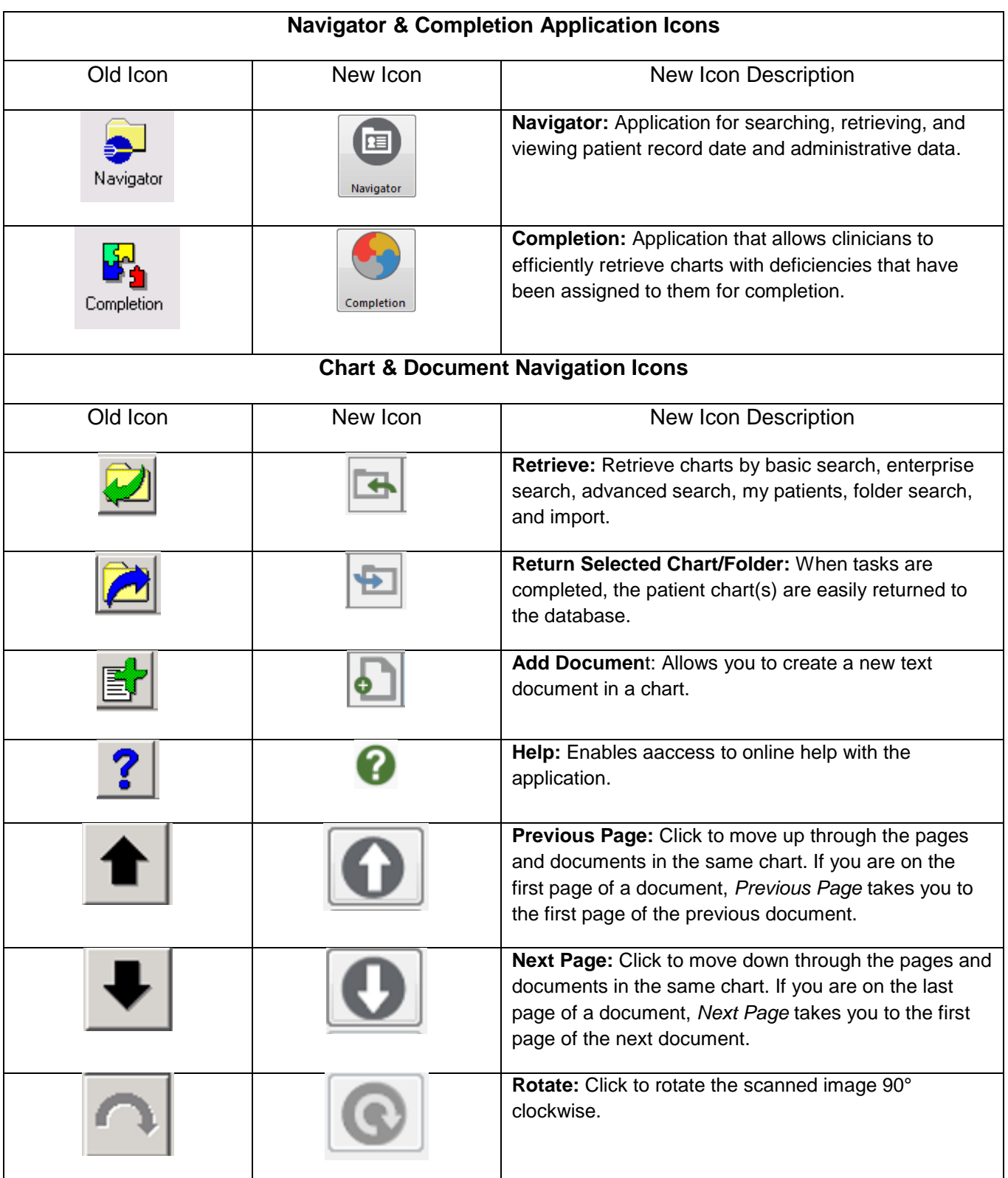

**The information contained in this document is confidential.**

## Quanum® Enterprise Content Solutions

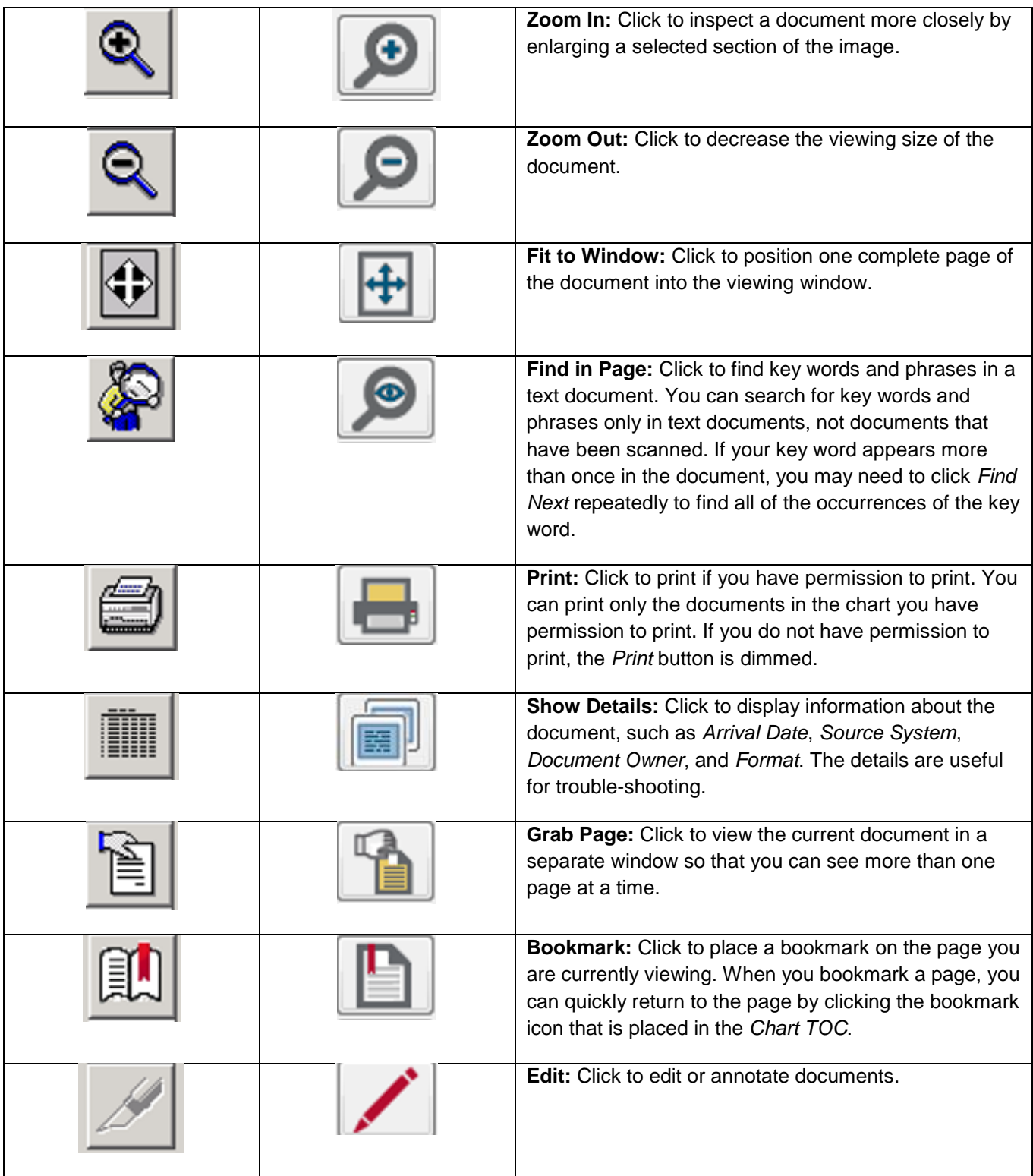

**The information contained in this document is confidential.**